# **ACD-A-007 - ACD Agent Report 3**

[1 [Description](#page-0-0) ] [2 [Sample Execution \(Input\) Sample Report \(Output\)](#page-0-1) ] [3 [Selection](#page-0-2) ] [4.0 [Columns](#page-0-3) ] [4.1 [Legend](#page-0-4) ] [4.2 [ACD Calls - Total](#page-1-2) ] [4.3 [ACD Calls - Taken](#page-1-0) ] [4.4 [ACD Calls - Ø Duration](#page-1-1) ] [4.5 ACD Calls - Total [Duration](#page-1-2) 114.6 [ACD Outdial Calls - Total](#page-2-0) 114.7 [ACD Outdial Calls - Taken](#page-2-1) 114.8 [ACD Outdial Calls - Ø Duration](#page-2-2) 114.9 [ACD Outdial Calls - Total Duration](#page-3-0) 114.0 [ACD Transfer Calls - Total](#page-3-1) 114.11 [ACD Transfer Calls - Taken](#page-3-2) 114.12 [ACD Transfer Calls - Ø Duration](#page-3-3) 114.13 [ACD Transfer Calls - Total Duration](#page-4-0) 114.14 [ACD Post Calls - Total](#page-4-1) 114.15 [ACD Post Calls - Taken](#page-4-2) 114.16 [ACD Post Calls - Ø Duration](#page-5-0) 114.17 [ACD Post Calls - Total Duration](#page-5-1) 1

## <span id="page-0-0"></span>**Description**

This report contains data - presented individually per agent - for inbound calls to, and outbound calls from the selected agents over the time period chosen.

# <span id="page-0-1"></span>[Sample Execution \(Input\) Sample Report \(Output\)](https://wiki.jtel.de/x/WxOKAQ)

## <span id="page-0-2"></span>Selection

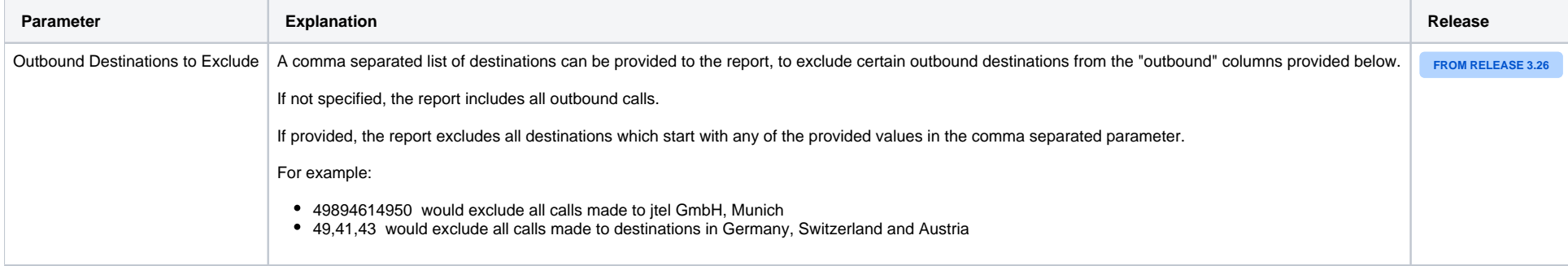

# <span id="page-0-3"></span>Columns

The following columns are provided.

#### <span id="page-0-4"></span>Legend

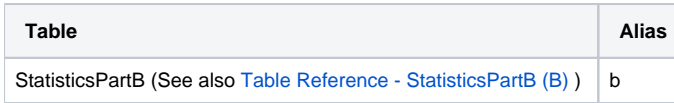

#### <span id="page-0-5"></span>ACD Calls - Total

B - AcdGetACDCalls\_Agent

**Criteria Used (see also [B - ACD Agents KPIs](https://wiki.jtel.de/x/VAApAg) ) Description**

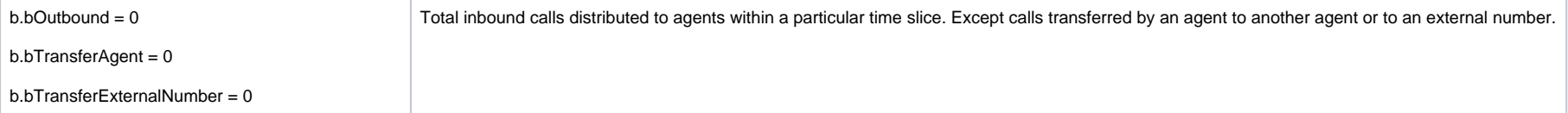

### <span id="page-1-0"></span>ACD Calls - Taken

#### B - AcdGetACDTakenCalls\_Agent

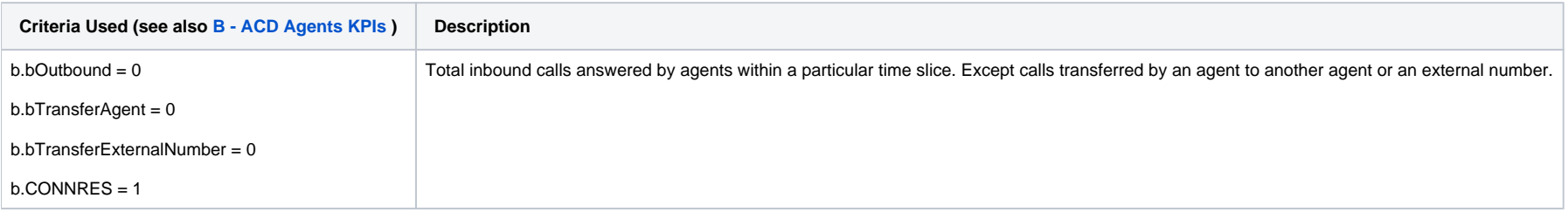

### <span id="page-1-1"></span>ACD Calls - Ø Duration

B - AcdGetACDCallsDurationAvg\_Agent

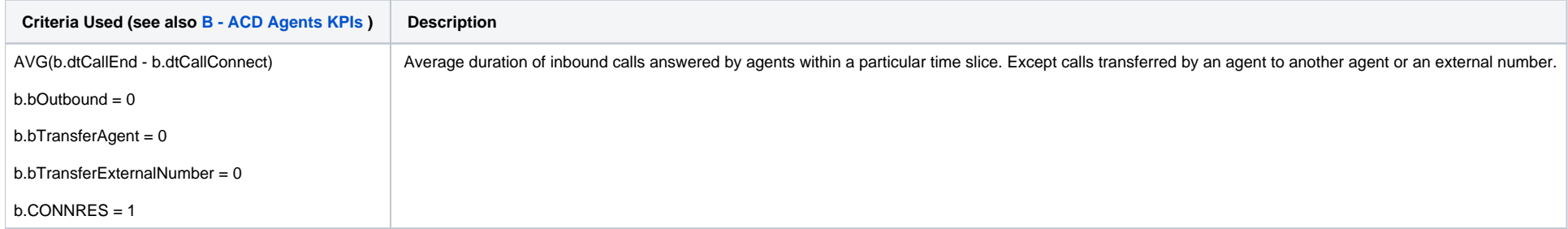

#### <span id="page-1-2"></span>ACD Calls - Total Duration

B - AcdGetACDCallsDuration\_Agent

**Criteria Used (see also [B - ACD Agents KPIs](https://wiki.jtel.de/x/VAApAg) ) Description**

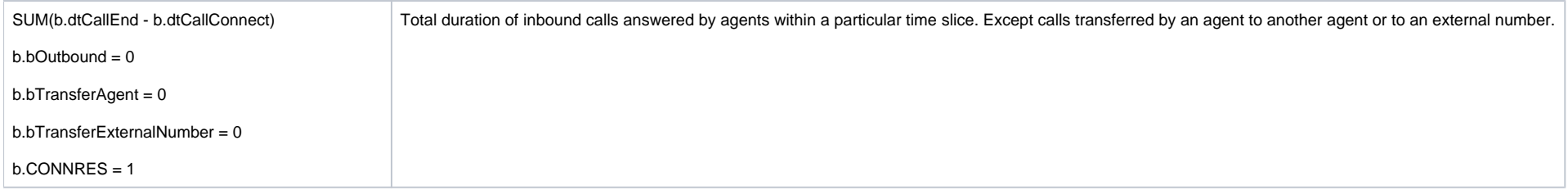

#### <span id="page-2-0"></span>ACD Outdial Calls - Total

B - AcdGetACDOutdialCalls\_Agent

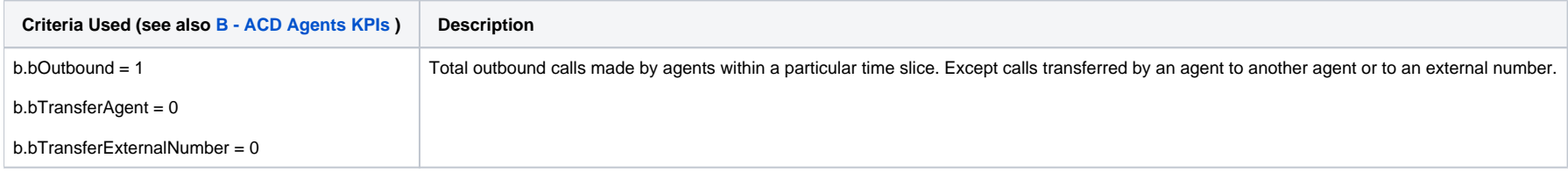

### <span id="page-2-1"></span>ACD Outdial Calls - Taken

#### B - AcdGetACDOutdialTakenCalls\_Agent

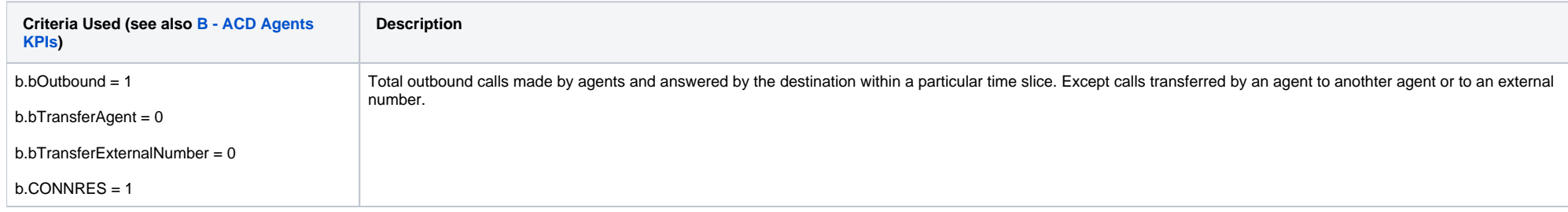

### <span id="page-2-2"></span>ACD Outdial Calls - Ø Duration

#### B - AcdGetACDOutdialCallsDurationAvg\_Agent

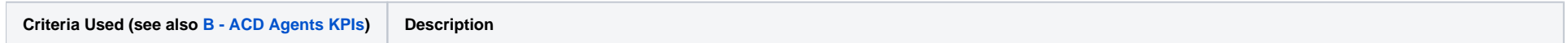

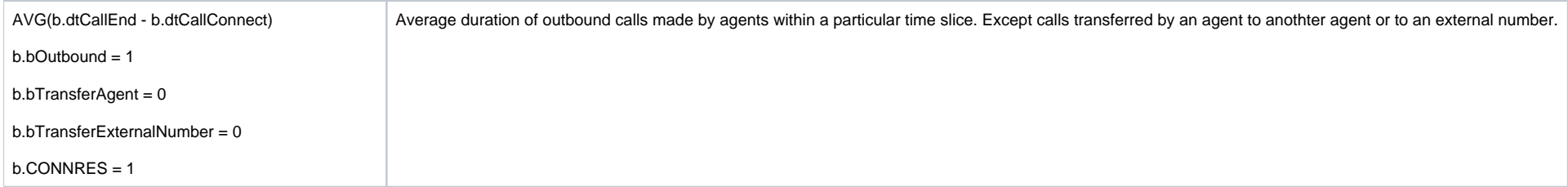

#### <span id="page-3-0"></span>ACD Outdial Calls - Total Duration

B - AcdGetACDOutdialCallsDuration\_Agent

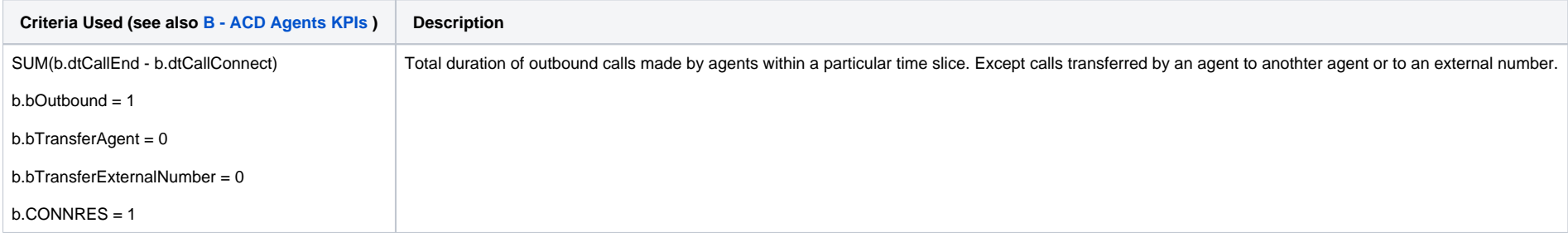

### <span id="page-3-1"></span>ACD Transfer Calls - Total

B - AcdGetACDTransferAgentCalls\_Agent

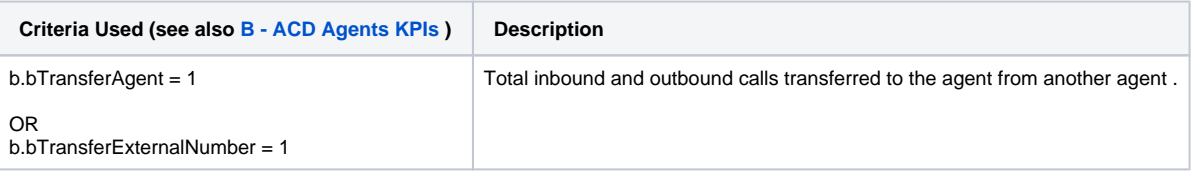

### <span id="page-3-2"></span>ACD Transfer Calls - Taken

B - AcdGetACDTransferAgentTakenCalls\_Agent

<span id="page-3-3"></span>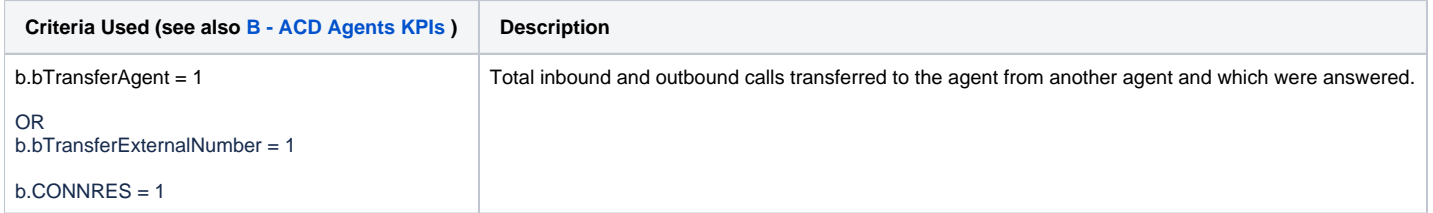

### ACD Transfer Calls - Ø Duration

B - AcdGetACDTransferAgentCallsDurationAvg\_Agent

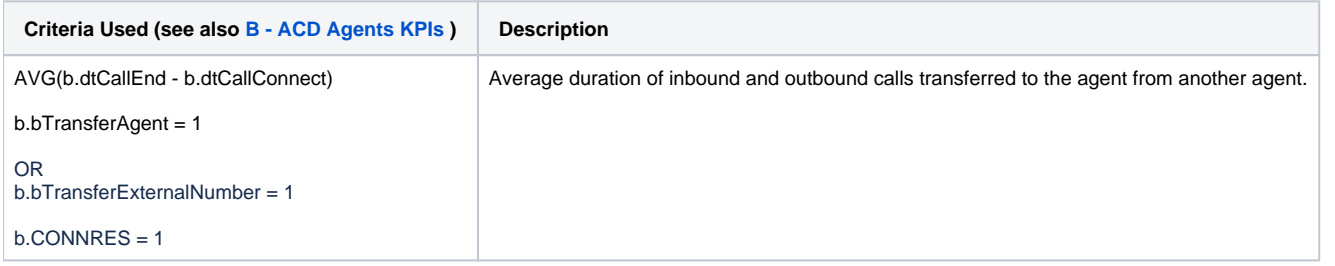

#### <span id="page-4-0"></span>ACD Transfer Calls - Total Duration

B - AcdGetACDTransferAgentCallsDuration\_Agent

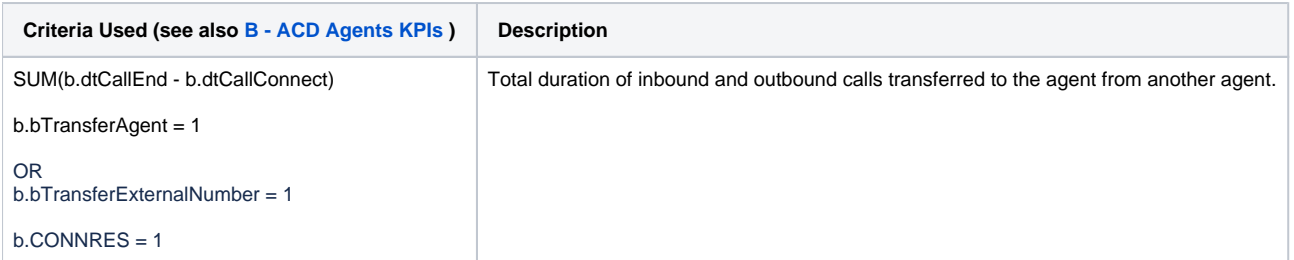

### <span id="page-4-1"></span>ACD Post Calls - Total

B - AcdGetPostCalls\_Agent

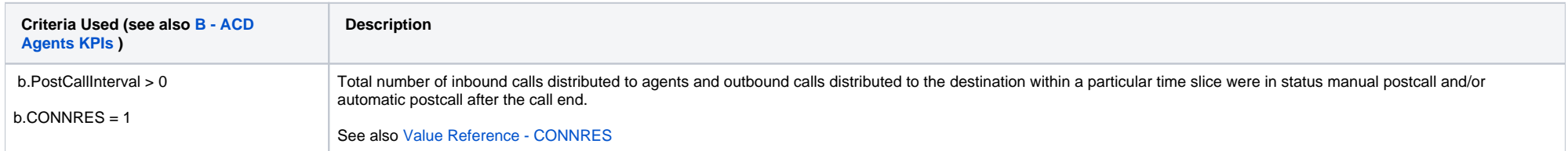

### <span id="page-4-2"></span>ACD Post Calls - Taken

B - AcdGetPostTakenCalls\_Agent

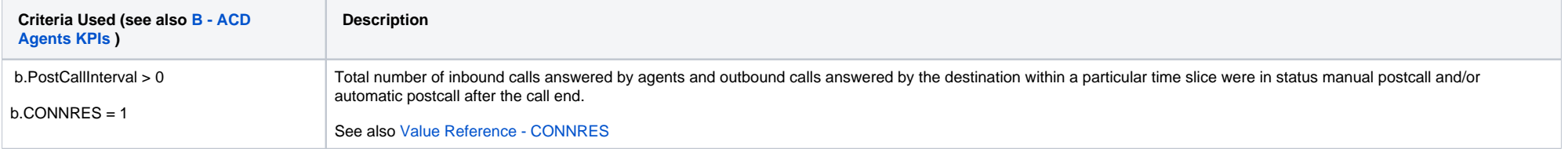

#### <span id="page-5-0"></span>ACD Post Calls - Ø Duration

#### B - AcdGetPostCallDurationAvg\_Agent

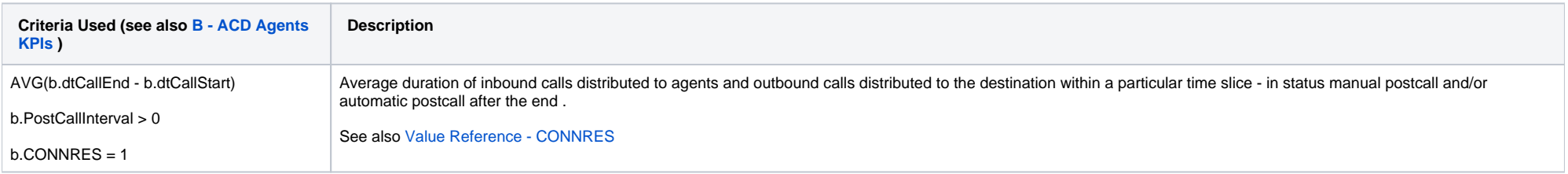

### <span id="page-5-1"></span>ACD Post Calls - Total Duration

#### B - AcdGetPostCallDuration\_Agent

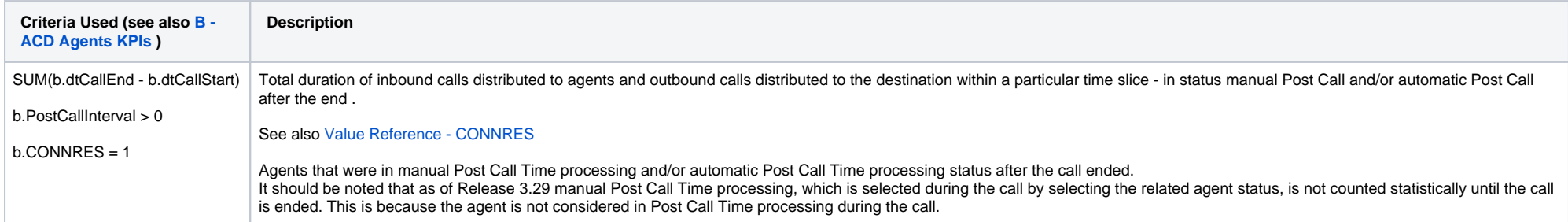

[1 [Description](#page-0-0) ] [2 [Sample Execution \(Input\) Sample Report \(Output\)](#page-0-1) ] [3 [Selection](#page-0-2) ] [4.0 [Columns](#page-0-3) ] [4.1 [Legend](#page-0-4) ] [4.2 [ACD Calls - Total](#page-1-2) ] [4.3 [ACD Calls - Taken](#page-1-0) ] [4.4 [ACD Calls - Ø Duration](#page-1-1) ] [4.5 ACD Calls - Total [Duration](#page-1-2) ] [ 4.6 [ACD Outdial Calls - Total](#page-2-0) ] [ 4.7 [ACD Outdial Calls - Taken](#page-2-1) ] [ 4.8 [ACD Outdial Calls - Ø Duration](#page-2-2) ] [ 4.9 [ACD Outdial Calls - Total Duration](#page-3-0) ] [ 4.10 [ACD Transfer Calls - Total](#page-3-1) ] [ 4.11 ACD Transfer Calls ] [4.12 [ACD Transfer Calls - Ø Duration](#page-3-3) ] [4.13 [ACD Transfer Calls - Total Duration](#page-4-0) ] [4.14 [ACD Post Calls - Total](#page-4-1) ] [4.15 [ACD Post Calls - Taken](#page-4-2) ] [4.16 ACD Post Calls - 7 [ACD Post Calls - Ø Duration](#page-5-0) ] [4.17 ACD Post Call